# **django-structlog**

*Release 5.1.0*

**Apr 23, 2023**

# **Contents**

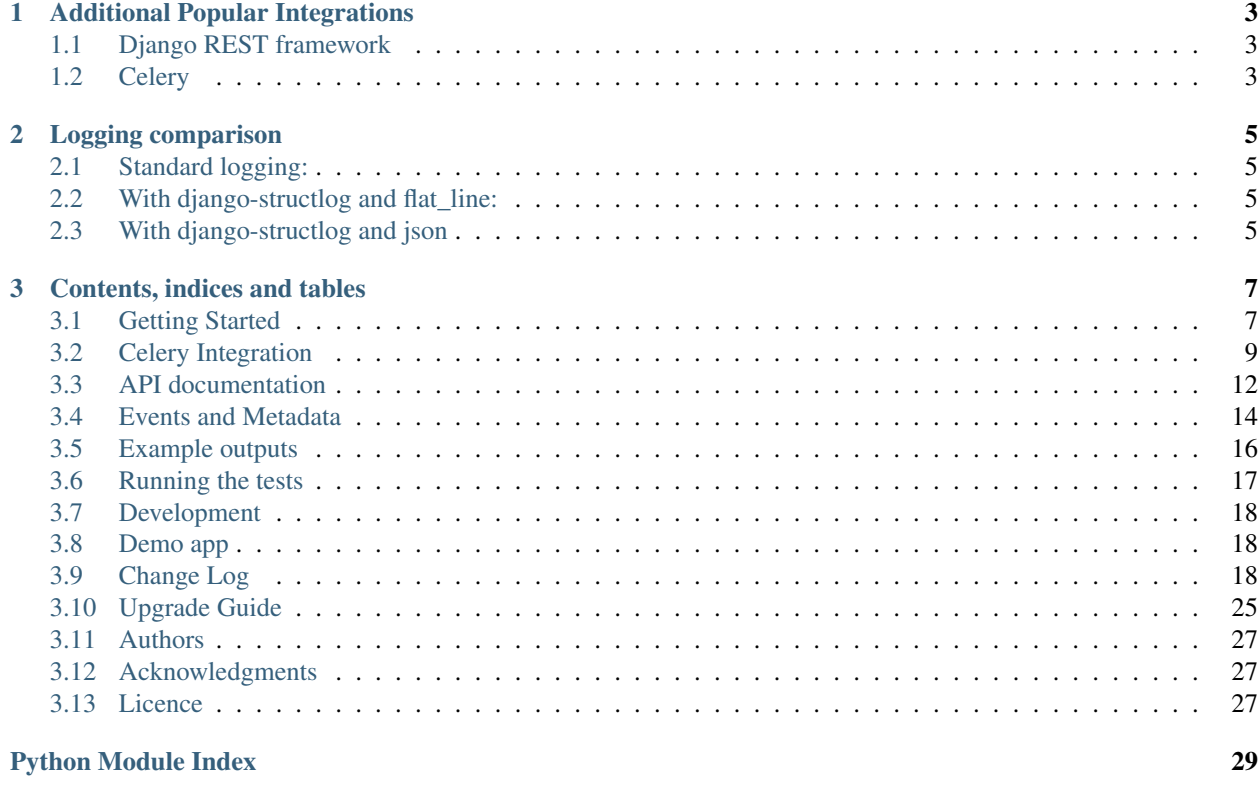

**[Index](#page-34-0)** 31

django-structlog is a structured logging integration for [Django](https://www.djangoproject.com/) project using [structlog](https://www.structlog.org/) Logging will then produce additional cohesive metadata on each logs that makes it easier to track events or incidents.

# CHAPTER 1

# Additional Popular Integrations

# <span id="page-6-1"></span><span id="page-6-0"></span>**1.1 Django REST framework**

Django REST framework is supported by default. But when using it with rest\_framework.authentication.TokenAuthentication (or other DRF authentications) user\_id will be only be in request\_finished and request\_failed instead of each logs. See [#37](https://github.com/jrobichaud/django-structlog/issues/37) for details.

# <span id="page-6-2"></span>**1.2 Celery**

Celery's task logging requires additional configurations, see [documentation](https://django-structlog.readthedocs.io/en/latest/celery.html) for details.

# CHAPTER 2

Logging comparison

# <span id="page-8-1"></span><span id="page-8-0"></span>**2.1 Standard logging:**

```
>>> import logging
>>> logger = logging.get_logger(__name__)
>>> logger.info("An error occurred")
```
An error occurred

Well ok

# <span id="page-8-2"></span>**2.2 With django-structlog and flat\_line:**

```
>>> import structlog
>>> logger = structlog.get_logger(__name__)
>>> logger.info("an_error_occurred", bar="Buz")
```
timestamp='2019-04-13T19:39:31.089925Z' level='info' event='an\_error\_occurred' logger= ˓<sup>→</sup>'my\_awesome\_project.my\_awesome\_module' request\_id='3a8f801c-072b-4805-8f38- ˓<sup>→</sup>e1337f363ed4' user\_id=1 ip='0.0.0.0' bar='Buz'

Then you can search with commands like:

\$ cat logs/flat\_line.log | grep request\_id='3a8f801c-072b-4805-8f38-e1337f363ed4'

# <span id="page-8-3"></span>**2.3 With django-structlog and json**

```
>>> import structlog
>>> logger = structlog.get_logger(__name__)
>>> logger.info("an_error_occurred", bar="Buz")
{"request_id": "3a8f801c-072b-4805-8f38-e1337f363ed4", "user_id": 1, "ip": "0.0.0.0",
 ˓→"event": "an_error_occurred", "timestamp": "2019-04-13T19:39:31.089925Z", "logger":
 ˓→"my_awesome_project.my_awesome_module", "level": "info", "bar": "Buz"} (continues on next page)
```
(continued from previous page)

```
Then you can search with commands like:
```

```
$ cat logs/json.log | jq '.[] | select(.request_id="3a8f801c-072b-4805-8f38-
˓→e1337f363ed4")' -s
```
# CHAPTER<sup>3</sup>

Contents, indices and tables

# <span id="page-10-1"></span><span id="page-10-0"></span>**3.1 Getting Started**

These steps will show how to integrate the middleware to your awesome application.

### **3.1.1 Installation**

Install the library

```
pip install django-structlog
```
Add middleware

```
MIDDLEWARE = [
    # . . .
    'django_structlog.middlewares.RequestMiddleware',
]
```
Add appropriate structlog configuration to your settings.py

```
import structlog
LOGGING = {
    "version": 1,
    "disable_existing_loggers": False,
    "formatters": {
        "json_formatter": {
            "()": structlog.stdlib.ProcessorFormatter,
            "processor": structlog.processors.JSONRenderer(),
        },
        "plain_console": {
            "()": structlog.stdlib.ProcessorFormatter,
            "processor": structlog.dev.ConsoleRenderer(),
        },
        "key_value": {
            "()": structlog.stdlib.ProcessorFormatter,
            "processor": structlog.processors.KeyValueRenderer(key_order=['timestamp',
˓→ 'level', 'event', 'logger']),
```
(continues on next page)

(continued from previous page)

```
},
    },
    "handlers": {
        "console": {
            "class": "logging.StreamHandler",
            "formatter": "plain_console",
        },
        "json_file": {
            "class": "logging.handlers.WatchedFileHandler",
            "filename": "logs/json.log",
            "formatter": "json_formatter",
        },
        "flat_line_file": {
            "class": "logging.handlers.WatchedFileHandler",
            "filename": "logs/flat_line.log",
            "formatter": "key_value",
        },
    },
    "loggers": {
        "django_structlog": {
            "handlers": ["console", "flat_line_file", "json_file"],
            "level": "INFO",
        },
        # Make sure to replace the following logger's name for yours
        "django_structlog_demo_project": {
            "handlers": ["console", "flat_line_file", "json_file"],
            "level": "INFO",
        },
    }
}
structlog.configure(
   processors=[
        structlog.contextvars.merge_contextvars,
        structlog.stdlib.filter_by_level,
        structlog.processors.TimeStamper(fmt="iso"),
        structlog.stdlib.add_logger_name,
        structlog.stdlib.add_log_level,
        structlog.stdlib.PositionalArgumentsFormatter(),
        structlog.processors.StackInfoRenderer(),
        structlog.processors.format exc_info,
        structlog.processors.UnicodeDecoder(),
        structlog.stdlib.ProcessorFormatter.wrap_for_formatter,
    \cdotlogger_factory=structlog.stdlib.LoggerFactory(),
    cache_logger_on_first_use=True,
)
```

```
Start logging with structlog instead of logging.
```
**import structlog** logger = structlog.get\_logger(\_\_name\_\_)

# <span id="page-11-0"></span>**3.1.2 Extending Request Log Metadata**

By default only a request\_id and the user\_id are bound from the request but pertinent log metadata may vary from a project to another.

If you need to add more metadata from the request you can implement a convenient signal receiver to bind them. You can also override existing bound metadata the same way.

```
from django.dispatch import receiver
from django_structlog.signals import bind_extra_request_metadata
import structlog
@receiver(bind_extra_request_metadata)
def bind_user_email(request, logger, **kwargs):
    structlog.contextvars.bind_contextvars(user_email=getattr(request.user, 'email', '
\leftrightarrow'))
```
# **3.1.3 Standard Loggers**

It is also possible to log using standard python logger. In your formatters, add the foreign\_pre\_chain section, and then add structlog.contextvars.merge\_contextvars:

```
LOGGING = {
    "version": 1,
    "disable_existing_loggers": False,
    "formatters": {
        "json_formatter": {
            "()": structlog.stdlib.ProcessorFormatter,
            "processor": structlog.processors.JSONRenderer(),
            # Add this section:
            "foreign_pre_chain": [
                structlog.contextvars.merge_contextvars, # <---- add this
                # customize the rest as you need
                structlog.processors.TimeStamper(fmt="iso"),
                structlog.stdlib.add_logger_name,
                structlog.stdlib.add_log_level,
                structlog.stdlib.PositionalArgumentsFormatter(),
            ],
        },
    },
    ...
 }
```
# <span id="page-12-0"></span>**3.2 Celery Integration**

# **3.2.1 Getting Started with Celery**

In order to be able to support celery you need to configure both your webapp and your workers

#### **Replace your requirements**

First of all, make sure your django-structlog installation knows you use celery in order to validate compatibility with your installed version. See [Installing "Extras"](https://packaging.python.org/en/latest/tutorials/installing-packages/#installing-extras) for more information. Replace django-structlog with django-structlog[celery] in your requirements.txt.

django-structlog[celery]==X.Y.Z

#### **Add CeleryMiddleWare in your web app**

In your settings.py

```
MIDDLEWARE = [\# ...
    'django_structlog.middlewares.RequestMiddleware',
    'django_structlog.middlewares.CeleryMiddleware',
]
```
#### **Initialize Celery Worker with DjangoStructLogInitStep**

In your celery AppConfig's module.

```
import logging
import structlog
from celery import Celery
from celery.signals import setup_logging
from django_structlog.celery.steps import DjangoStructLogInitStep
app = Celery("your_celery_project")
# A step to initialize django-structlog
app.steps['worker'].add(DjangoStructLogInitStep)
```
#### **Configure celery's logger**

#### In the same file as before

```
@setup_logging.connect
def receiver_setup_logging(loglevel, logfile, format, colorize, **kwargs): # pragma:
˓→no cover
    logging.config.dictConfig(
        {
           "version": 1,
           "disable_existing_loggers": False,
           "formatters": {
               "json_formatter": {
                   "()": structlog.stdlib.ProcessorFormatter,
                   "processor": structlog.processors.JSONRenderer(),
               },
               "plain_console": {
                   "()": structlog.stdlib.ProcessorFormatter,
                   "processor": structlog.dev.ConsoleRenderer(),
               },
               "key_value": {
                   "()": structlog.stdlib.ProcessorFormatter,
                   "processor": structlog.processors.KeyValueRenderer(key_order=[
˓→'timestamp', 'level', 'event', 'logger']),
               },
           },
           "handlers": {
               "console": {
                   "class": "logging.StreamHandler",
                   "formatter": "plain_console",
               },
               "json_file": {
```
(continues on next page)

(continued from previous page)

```
"class": "logging.handlers.WatchedFileHandler",
               "filename": "logs/json.log",
               "formatter": "json_formatter",
           },
           "flat_line_file": {
               "class": "logging.handlers.WatchedFileHandler",
               "filename": "logs/flat_line.log",
               "formatter": "key_value",
           },
       },
       "loggers": {
           "django_structlog": {
               "handlers": ["console", "flat_line_file", "json_file"],
               "level": "INFO",
           },
           "django_structlog_demo_project": {
                "handlers": ["console", "flat_line_file", "json_file"],
               "level": "INFO",
           },
       }
   }
)
structlog.configure(
    processors=[
        structlog.contextvars.merge_contextvars,
        structlog.stdlib.filter_by_level,
        structlog.processors.TimeStamper(fmt="iso"),
        structlog.stdlib.add_logger_name,
        structlog.stdlib.add_log_level,
        structlog.stdlib.PositionalArgumentsFormatter(),
        structlog.processors.StackInfoRenderer(),
        structlog.processors.format_exc_info,
        structlog.processors.UnicodeDecoder(),
        structlog.stdlib.ProcessorFormatter.wrap_for_formatter,
    \frac{1}{2},
    logger_factory=structlog.stdlib.LoggerFactory(),
    cache_logger_on_first_use=True,
)
```
# <span id="page-14-0"></span>**3.2.2 Signals**

#### **modify\_context\_before\_task\_publish**

You can connect to modify\_context\_before\_task\_publish signal in order to modify the metadata before it is stored in the task's message.

By example you can strip down the context to keep only some of the keys:

```
@receiver(signals.modify_context_before_task_publish)
def receiver_modify_context_before_task_publish(sender, signal, context, **kwargs):
    keys_to_keep = {"request_id", "parent_task_id"}
   new_dict = {key_to_keep: context[key_to_keep] for key_to_keep in keys_to_keep if
˓→key_to_keep in context}
    context.clear()
    context.update(new_dict)
```
#### <span id="page-15-6"></span>**bind\_extra\_task\_metadata**

You can optionally connect to bind extra task metadata signal in order to bind more metadata to the logger or override existing bound metadata. This is called in celery's receiver\_task\_pre\_run.

```
from django_structlog.celery import signals
import structlog
@receiver(signals.bind_extra_task_metadata)
def receiver_bind_extra_request_metadata(sender, signal, task=None, logger=None,
˓→**kwargs):
    structlog.contextvars.bind_contextvars(correlation_id=task.request.correlation_id)
```
# <span id="page-15-0"></span>**3.3 API documentation**

#### <span id="page-15-4"></span>**3.3.1 django\_structlog**

<span id="page-15-5"></span>django-structlog is a structured logging integration for Django project using structlog. **class** django\_structlog.middlewares.**RequestMiddleware**(*get\_response*)

```
Bases: django_structlog.middlewares.request.BaseRequestMiddleWare
RequestMiddleware adds request metadata to structlog's logger context automatically.
```

```
>>> MIDDLEWARE = [
   ... # ...
   ... 'django_structlog.middlewares.RequestMiddleware',
   ... ]
```
#### **async\_capable = True**

#### **sync\_capable = True**

<span id="page-15-1"></span>django\_structlog.signals.bind\_extra\_request\_metadata = <django.dispatch.dispatcher.Signal o Signal to add extra structlog bindings from django's request.

**Parameters logger** – the logger to bind more metadata or override existing bound metadata

```
>>> from django.dispatch import receiver
>>> from django_structlog import signals
>>> import structlog
>>>
>>> @receiver(signals.bind_extra_request_metadata)
... def bind_user_email(request, logger, **kwargs):
... structlog.contextvars.bind contextvars(user email=getattr(request.user,
˓→'email', ''))
```
<span id="page-15-2"></span>django\_structlog.signals.**bind\_extra\_request\_finished\_metadata = <django.dispatch.dispatcher.Signal object>** Signal to add extra structlog bindings from django's finished request and response.

Parameters

- **logger** the logger to bind more metadata or override existing bound metadata
- **response** the response resulting of the request

```
>>> from django.dispatch import receiver
>>> from django_structlog import signals
>>> import structlog
>>>
>>> @receiver(signals.bind_extra_request_finished_metadata)
... def bind_user_email(request, logger, response, **kwargs):
... structlog.contextvars.bind_contextvars(user_email=getattr(request.user,
\leftrightarrow'email', ''))
```
<span id="page-16-4"></span>django\_structlog.signals.bind extra\_request\_failed\_metadata = <django.dispatch.dispatcher.3 Signal to add extra structlog bindings from django's failed request and exception.

Parameters

- **logger** the logger to bind more metadata or override existing bound metadata
- **exception** the exception resulting of the request

```
>>> from django.dispatch import receiver
>>> from django_structlog import signals
>>> import structlog
>>>
>>> @receiver(signals.bind_extra_request_failed_metadata)
... def bind_user_email(request, logger, exception, **kwargs):
... structlog.contextvars.bind contextvars(user email=getattr(request.user,
˓→'email', ''))
```
<span id="page-16-0"></span>django\_structlog.signals.**update\_failure\_response = <django.dispatch.dispatcher.Signal object>** Signal to update response failure response before it is returned.

### Parameters

- **request** the request returned by the view
- **response** the response resulting of the request
- **logger** the logger
- **exception** the exception

```
>>> from django.dispatch import receiver
>>> from django_structlog import signals
>>> import structlog
>>>
>>> @receiver(signals.update_failure_response)
... def add_request_id_to_error_response(request, response, logger, exception,
˓→**kwargs):
... context = structlog.contextvars.get merged contextvars(logger)
... response['X-Request-ID'] = context["request_id"]
```
## <span id="page-16-1"></span>**3.3.2 django\_structlog.celery**

```
celery integration for django_structlog.
class django_structlog.celery.middlewares.CeleryMiddleware(get_response=None)
    Bases: object
    async_capable = True
        CeleryMiddleware initializes celery signals to pass django's request information to celery
        worker's logger.
        >>> MIDDLEWARE = [
```

```
... # ...
... 'django_structlog.middlewares.RequestMiddleware',
... 'django_structlog.middlewares.CeleryMiddleware',
... ]
```
#### **sync\_capable = True**

<span id="page-16-3"></span>django\_structlog.celery.signals.**bind\_extra\_task\_metadata = <django.dispatch.dispatcher.Signal object>** Signal to add extra structlog bindings from celery's task.

Parameters

• **task** – the celery task being run

• **logger** – the logger to bind more metadata or override existing bound metadata

```
>>> from django.dispatch import receiver
```

```
>>> from django_structlog.celery import signals
```
(continues on next page)

(continued from previous page)

```
>>> import structlog
>>>
>>> @receiver(signals.bind_extra_task_metadata)
... def receiver_bind_extra_request_metadata(sender, signal, task=None,
˓→logger=None, **kwargs):
... structlog.contextvars.bind_contextvars(correlation_id=task.request.
˓→correlation_id)
```
django\_structlog.celery.signals.**modify\_context\_before\_task\_publish = <django.dispatch.dispated** Signal to modify context passed over to celery task's context. You must modify the context dict.

**Parameters context** – the context dict that will be passed over to the task runner's logger

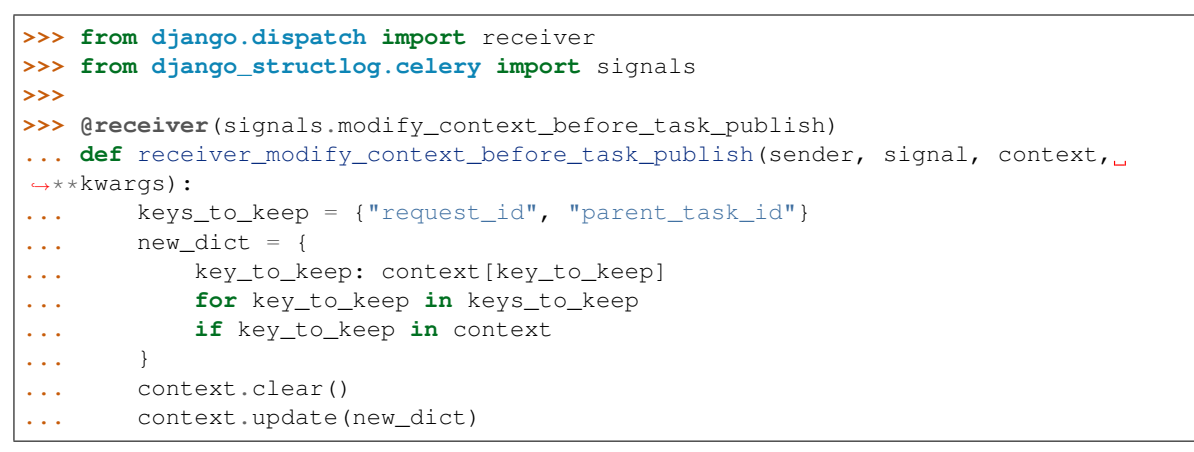

django\_structlog.celery.signals.**pre\_task\_succeeded = <django.dispatch.dispatcher.Signal object>** Signal to add structlog bindings from celery's successful task.

Parameters

- **logger** the logger to bind more metadata or override existing bound metadata
- **result** result of the succeeding task

```
>>> from django.dispatch import receiver
>>> from django_structlog.celery import signals
>>> import structlog
>>>
>>> @receiver(signals.pre_task_succeeded)
... def receiver_pre_task_succeeded(sender, signal, logger=None, result=None,
˓→**kwargs):
        structlog.contextvars.bind_contextvars(result=str(result))
```
# <span id="page-17-0"></span>**3.4 Events and Metadata**

### **3.4.1 Django's RequestMiddleware**

#### **Request Events**

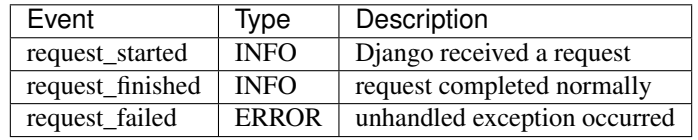

### **Request Bound Metadata**

These metadata are repeated on each log of the current request and will be also be repeated in all children Celery tasks.

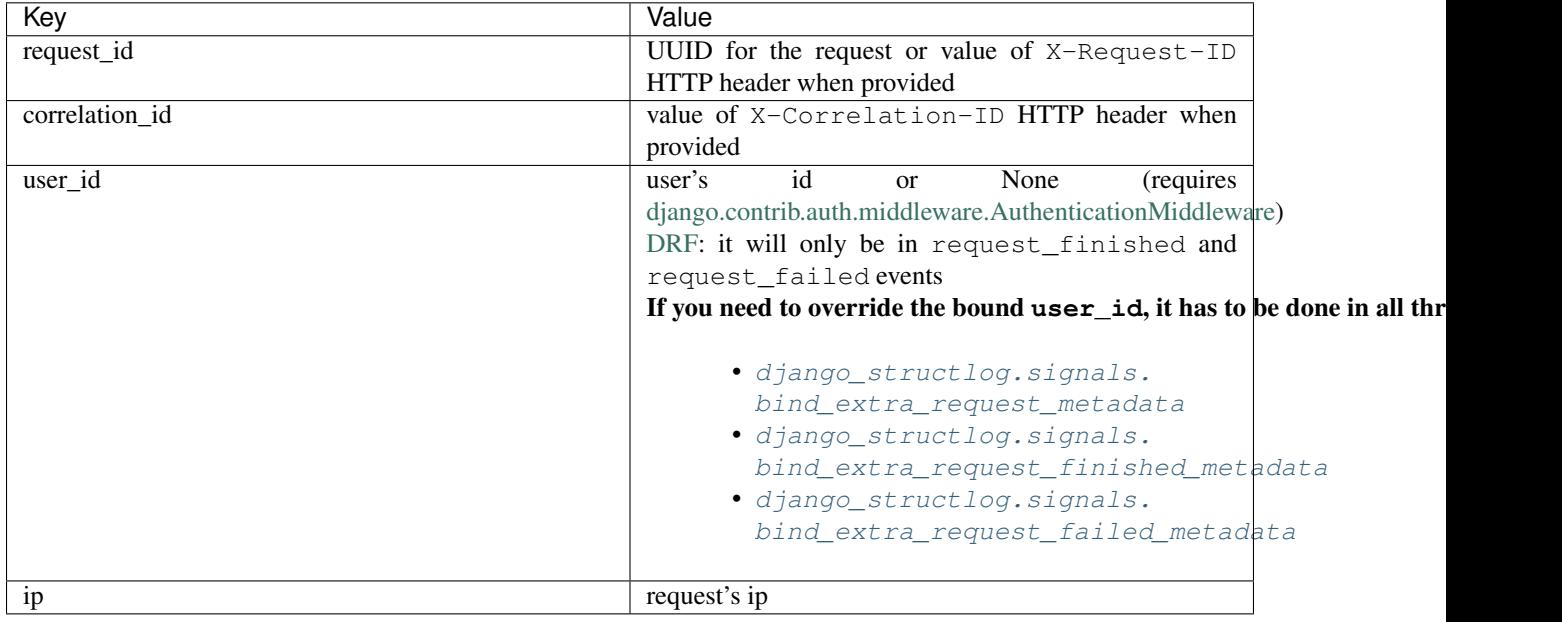

To bind more metadata or override existing metadata from request see *[Extending Request Log Metadata](#page-11-0)*

#### **Request Events Metadata**

These metadata appear once along with their associated event

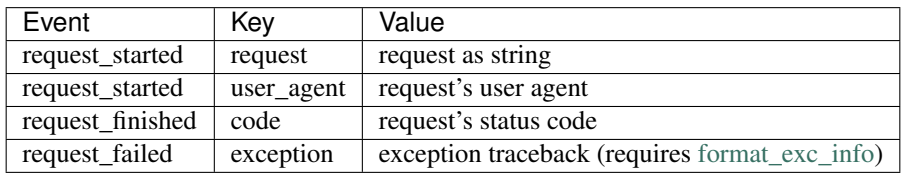

# **3.4.2 CeleryMiddleware**

### **Task Events**

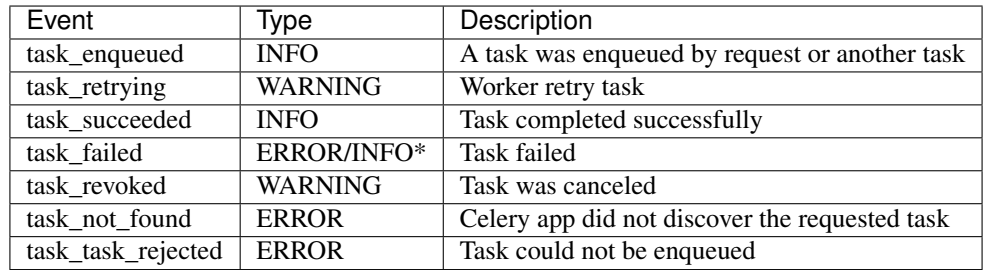

\* if task threw an expected exception, it will logged as INFO. See [Celery's Task.throws](https://docs.celeryproject.org/en/latest/userguide/tasks.html#Task.throws)

#### **Task Bound Metadata**

These metadata are repeated on each log of the current task and will be also be repeated in all children Celery tasks. Take note that all the caller's logger bound metadata are also bound to the task's logger.

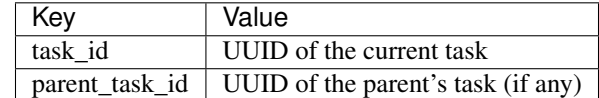

To bind more metadata or override existing metadata from task see *[Signals](#page-14-0)*

#### **Task Event Metadata**

These metadata appear once along with their associated event

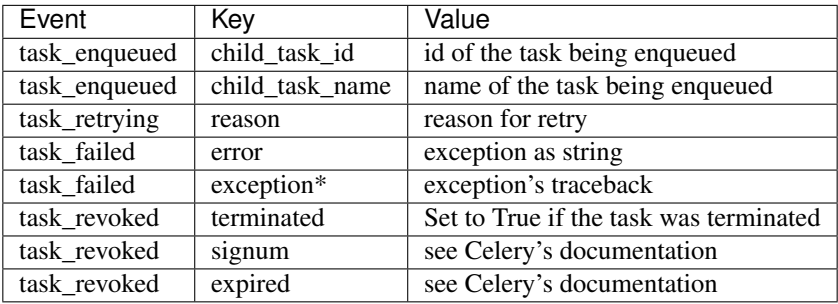

\* if task threw an expected exception, exception will be omitted. See [Celery's Task.throws](https://docs.celeryproject.org/en/latest/userguide/tasks.html#Task.throws)

# <span id="page-19-0"></span>**3.5 Example outputs**

### **3.5.1 Flat lines file (logs/flat\_lines.log)**

```
timestamp='2019-04-13T19:39:29.321453Z' level='info' event='request_started' logger=
˓→'django_structlog.middlewares.request' request_id='c53dff1d-3fc5-4257-a78a-
˓→9a567c937561' user_id=1 ip='0.0.0.0' request=GET / user_agent='Mozilla/5.0
˓→(Macintosh; Intel Mac OS X 10_14_4) AppleWebKit/537.36 (KHTML, like Gecko) Chrome/
˓→73.0.3683.86 Safari/537.36'
timestamp='2019-04-13T19:39:29.345207Z' level='info' event='request_finished' logger=
˓→'django_structlog.middlewares.request' request_id='c53dff1d-3fc5-4257-a78a-
˓→9a567c937561' user_id=1 ip='0.0.0.0' code=200
timestamp='2019-04-13T19:39:31.086155Z' level='info' event='request_started' logger=
˓→'django_structlog.middlewares.request' request_id='3a8f801c-072b-4805-8f38-
˓→e1337f363ed4' user_id=1 ip='0.0.0.0' request=POST /success_task user_agent='Mozilla/
˓→5.0 (Macintosh; Intel Mac OS X 10_14_4) AppleWebKit/537.36 (KHTML, like Gecko)
˓→Chrome/73.0.3683.86 Safari/537.36'
timestamp='2019-04-13T19:39:31.089925Z' level='info' event='Enqueuing successful task
˓→' logger='django_structlog_demo_project.home.views' request_id='3a8f801c-072b-4805-
˓→8f38-e1337f363ed4' user_id=1 ip='0.0.0.0'
timestamp='2019-04-13T19:39:31.147590Z' level='info' event='task_enqueued' logger=
˓→'django_structlog.middlewares.celery' request_id='3a8f801c-072b-4805-8f38-
˓→e1337f363ed4' user_id=1 ip='0.0.0.0' child_task_id='6b11fd80-3cdf-4de5-acc2-
˓→3fd4633aa654'
timestamp='2019-04-13T19:39:31.153081Z' level='info' event='This is a successful task
˓→' logger='django_structlog_demo_project.taskapp.celery' task_id='6b11fd80-3cdf-4de5-
˓→acc2-3fd4633aa654' request_id='3a8f801c-072b-4805-8f38-e1337f363ed4' user_id=1 ip=
\rightarrow'0.0.0.0'
timestamp='2019-04-13T19:39:31.160043Z' level='info' event='request_finished' logger=
→'django_structlog.middlewares.request' request_id='3a8f801c-072b-4805-{continues on next page)
```
˓<sup>→</sup>e1337f363ed4' user\_id=1 ip='0.0.0.0' code=201

(continued from previous page)

```
timestamp='2019-04-13T19:39:31.162372Z' level='info' event='task_succeed' logger=
˓→'django_structlog.middlewares.celery' task_id='6b11fd80-3cdf-4de5-acc2-3fd4633aa654
˓→' request_id='3a8f801c-072b-4805-8f38-e1337f363ed4' user_id=1 ip='0.0.0.0' result=
˓→'None'
```
## **3.5.2 Json file (logs/json.log)**

```
{"request_id": "c53dff1d-3fc5-4257-a78a-9a567c937561", "user_id": 1, "ip": "0.0.0.0",
˓→"request": "GET /", "user_agent": "Mozilla/5.0 (Macintosh; Intel Mac OS X 10_14_4)
˓→AppleWebKit/537.36 (KHTML, like Gecko) Chrome/73.0.3683.86 Safari/537.36", "event":
˓→"request_started", "timestamp": "2019-04-13T19:39:29.321453Z", "logger": "django_
˓→structlog.middlewares.request", "level": "info"}
{"request_id": "c53dff1d-3fc5-4257-a78a-9a567c937561", "user_id": 1, "ip": "0.0.0.0",
˓→"code": 200, "event": "request_finished", "timestamp": "2019-04-13T19:39:29.345207Z
˓→", "logger": "django_structlog.middlewares.request", "level": "info"}
{"request_id": "3a8f801c-072b-4805-8f38-e1337f363ed4", "user_id": 1, "ip": "0.0.0.0",
˓→"request": "POST /success_task", "user_agent": "Mozilla/5.0 (Macintosh; Intel Mac
˓→OS X 10_14_4) AppleWebKit/537.36 (KHTML, like Gecko) Chrome/73.0.3683.86 Safari/537.
˓→36", "event": "request_started", "timestamp": "2019-04-13T19:39:31.086155Z", "logger
˓→": "django_structlog.middlewares.request", "level": "info"}
{"request_id": "3a8f801c-072b-4805-8f38-e1337f363ed4", "user_id": 1, "ip": "0.0.0.0",
˓→"event": "Enqueuing successful task", "timestamp": "2019-04-13T19:39:31.089925Z",
˓→"logger": "django_structlog_demo_project.home.views", "level": "info"}
{"request_id": "3a8f801c-072b-4805-8f38-e1337f363ed4", "user_id": 1, "ip": "0.0.0.0",
˓→"child_task_id": "6b11fd80-3cdf-4de5-acc2-3fd4633aa654", "event": "task_enqueued",
˓→"timestamp": "2019-04-13T19:39:31.147590Z", "logger": "django_structlog.middlewares.
˓→celery", "level": "info"}
{"task_id": "6b11fd80-3cdf-4de5-acc2-3fd4633aa654", "request_id": "3a8f801c-072b-4805-
˓→8f38-e1337f363ed4", "user_id": 1, "ip": "0.0.0.0", "event": "This is a successful
˓→task", "timestamp": "2019-04-13T19:39:31.153081Z", "logger": "django_structlog_demo_
˓→project.taskapp.celery", "level": "info"}
{"request_id": "3a8f801c-072b-4805-8f38-e1337f363ed4", "user_id": 1, "ip": "0.0.0.0",
˓→"code": 201, "event": "request_finished", "timestamp": "2019-04-13T19:39:31.160043Z
˓→", "logger": "django_structlog.middlewares.request", "level": "info"}
{"task_id": "6b11fd80-3cdf-4de5-acc2-3fd4633aa654", "request_id": "3a8f801c-072b-4805-
˓→8f38-e1337f363ed4", "user_id": 1, "ip": "0.0.0.0", "result": "None", "event": "task_
˓→succeed", "timestamp": "2019-04-13T19:39:31.162372Z", "logger": "django_structlog.
˓→middlewares.celery", "level": "info"}
```
# <span id="page-20-0"></span>**3.6 Running the tests**

Note: For the moment redis is needed to run the tests. The easiest way is to start docker demo's redis.

```
docker compose up -d redis
pip install -r requirements.txt
env CELERY_BROKER_URL=redis://0.0.0.0:6379 DJANGO_SETTINGS_MODULE=config.settings.
→test pytest test app
env CELERY_BROKER_URL=redis://0.0.0.0:6379 DJANGO_SETTINGS_MODULE=config.settings.
˓→test_demo_app pytest django_structlog_demo_project
docker compose stop redis
```
# <span id="page-21-0"></span>**3.7 Development**

# **3.7.1 Prerequisites**

• [docker](https://docs.docker.com/)

# **3.7.2 Installation**

```
$ git clone https://github.com/jrobichaud/django-structlog.git
$ cd django-structlog
$ pip install -r requirements.txt
$ pre-commit install
```
# **3.7.3 Start Demo App**

\$ docker compose up --build

- WSGI server: Open http://127.0.0.1:8000/ in your browser.
- ASGI server: Open http://127.0.0.1:8001/ in your browser.

# **3.7.4 Building, Serving and Testing the Documentation Locally**

```
$ docker compose -p django-structlog-docs -f docker-compose.docs.yml up --build
Serving on http://127.0.0.1:5000
```
# <span id="page-21-1"></span>**3.8 Demo app**

docker compose up --build

Open http://127.0.0.1:8000/ in your browser. Navigate while looking into the log files and shell's output.

# <span id="page-21-2"></span>**3.9 Change Log**

### **3.9.1 5.1.0 (April 22, 2023)**

*New:*

• Add new signal [django\\_structlog.signals.update\\_failure\\_response](#page-16-0) allowing to modify the response in case of failure. See [#231.](https://github.com/jrobichaud/django-structlog/issues/231) Special thanks to [@HMaker.](https://github.com/HMaker)

# **3.9.2 5.0.2 (April 16, 2023)**

See: *[Upgrading to 5.0+](#page-28-1)*

*Fixes:*

• Fix regression in 5.0.0 and 5.0.1 where exceptions were not logged as  $error$  but as info. See [#226.](https://github.com/jrobichaud/django-structlog/issues/226) Special thanks to [@ntap-fge.](https://github.com/ntap-fge)

*Rollbacks from 5.0.0:*

• Rollback removal of

django structlog.signals.bind extra request failed metadata. Relates the above fix.

### **3.9.3 5.0.1 (March 24, 2023)**

See: *[Upgrading to 5.0+](#page-28-1)*

*Changes:*

• minimum requirements change for asgiref to 3.6.0. See [#209.](https://github.com/jrobichaud/django-structlog/pull/209) Special thanks to [@adinsoon.](https://github.com/adinsoon)

# **3.9.4 5.0.0 (March 23, 2023)**

See: *[Upgrading to 5.0+](#page-28-1)*

*Changes:*

- RequestMiddleware and CeleryMiddleware now properly support async views
- *Removed:*
	- *(Rolled back in 5.0.2)*

django\_structlog.signals.bind\_extra\_request\_failed\_metadata

*Deprecates:*

- django\_structlog.middlewares.request\_middleware\_router
- django\_structlog.middlewares.requests.AsyncRequestMiddleware
- django\_structlog.middlewares.requests.SyncRequestMiddleware

# **3.9.5 4.1.1 (February 7, 2023)**

#### *New:*

• Add django\_structlog.middlewares.request\_middleware\_router to choose automatically between Async or Sync middleware

*Rollbacks from 4.1.0:*

• Rollback RequestMiddleware not being a class anymore, its an internal SyncRequestMiddleware

*Others:*

- Migrate project to pyproject.toml instead of setup.py
- Add *asgi* server to demo project see *[Development](#page-21-0)*.

# **3.9.6 4.1.0 (February 4, 2023)**

#### *New:*

• Add [async view](https://docs.djangoproject.com/en/4.1/topics/async/#async-views) support. See [#180.](https://github.com/jrobichaud/django-structlog/pull/180) Special thanks to [@DamianMel.](https://github.com/DamianMel)

*Changes:*

• RequestMiddleware is no longer a class but a function due to async view support. This should only affect projects using the middleware not as intended. If this cause you problems, please refer to this issue [#183,](https://github.com/jrobichaud/django-structlog/issues/183) [the documentation](https://django-structlog.readthedocs.io) or feel free to open a new issue. Special thanks to [@gvangool](https://github.com/gvangool) for pointing that out.

*Others:*

- Add colours in log in the demo project. See [63bdb4d](https://github.com/jrobichaud/django-structlog/commit/63bdb4d) to update your projects. Special thanks to [@RoscoeTheDog.](https://github.com/RoscoeTheDog)
- Upgrade or remove various development packages

# **3.9.7 4.0.1 (October 25, 2022)**

*New:*

• Add support to python 3.11. See [#142.](https://github.com/jrobichaud/django-structlog/pull/142) Special thanks to  $@$  jairhenrique.

# **3.9.8 4.0.0 (October 22, 2022)**

See: *[Upgrading to 4.0+](#page-28-2)*

*Changes:*

• django-structlog will now on follow LTS versions of Python, Django, and Celery. See [#110.](https://github.com/jrobichaud/django-structlog/pull/110) Special thanks to [@jairhenrique](https://github.com/jairhenrique) for his convincing arguments.

*New:*

• You can now install django-structlog with celery extra. Specifying django-structlog[celery]==4.0.0 in requirements.txt will make sure your celery's version is compatible.

#### *Others:*

- Upgrade or remove various development packages
- Upgrade local development environment from python 3.7 to 3.10 and from django 3.2 to django 4.1
- Added a [gh-pages](https://jrobichaud.github.io/django-structlog/)

# **3.9.9 3.0.1 (August 2, 2022)**

#### *Fixes:*

• AttributeError with custom User without pk. See [#80.](https://github.com/jrobichaud/django-structlog/issues/80) Special thanks to [@mlegner.](https://github.com/mlegner)

#### *Others:*

- Add dependabot to manage dependencies. See [#83.](https://github.com/jrobichaud/django-structlog/pull/83) Special thanks to  $@$  jairhenrique.
- Upgrade various development packages

# **3.9.10 3.0.0 (August 1, 2022)**

#### See: *[Upgrading to 3.0+](#page-28-3)*

#### *Changes:*

- django-structlog now uses structlog.contextvars instead of structlog.threadlocal. See the upgra
	- removed django\_structlog.processors.inject\_context\_dict
	- minimum requirements change to python 3.7+
	- minimum requirements change to structlog 21.5

#### *New:*

• Add python 3.10, celery 5.2 and django 4.0 to the test matrix.

#### *Others:*

• Remove wrapper\_class from the configuration

# **3.9.11 2.2.0 (November 18, 2021)**

#### *Changes:*

• Requests were logged as <WSGIRequest: GET  $\prime$  /' > (as an object) and now they are logged like this GET / (as a string). See [#72.](https://github.com/jrobichaud/django-structlog/issues/72) Special thanks to [@humitos.](https://github.com/humitos)

# **3.9.12 2.1.3 (September 28, 2021)**

#### *Fixes:*

• Implement [Celery Task.throws'](https://docs.celeryproject.org/en/latest/userguide/tasks.html#Task.throws) behaviour of logging expected exception as INFO with no tracebacks. See [#62](https://github.com/jrobichaud/django-structlog/issues/62) and [#70.](https://github.com/jrobichaud/django-structlog/pull/70) Special thanks to [@meunomemauricio.](https://github.com/meunomemauricio)

# **3.9.13 2.1.2 (August 31, 2021)**

#### *Fixes:*

• django.core.exceptions.PermissionDenied is no longer logged as 500 but 403. See [#68.](https://github.com/jrobichaud/django-structlog/pull/68) Special thanks to [@rabbit-aaron.](https://github.com/rabbit-aaron)

# **3.9.14 2.1.1 (June 22, 2021)**

#### *Others:*

• Add django 3.2 and python 3.9 to the test matrix and pypi metadata. See [#65.](https://github.com/jrobichaud/django-structlog/pull/65) Special thanks to [@kashewnuts.](https://github.com/kashewnuts)

### **3.9.15 2.1.0 (November 26, 2020)**

*New:*

• django\_structlog.processors.inject\_context\_dict for standard python loggers. See [#24.](https://github.com/jrobichaud/django-structlog/issues/24) Special thanks to [@debfx.](https://github.com/debfx)

### **3.9.16 2.0.0 (November 25, 2020)**

#### *Upgrade:*

• There are necessary configuration changes needed. See *[Upgrading to 2.0+](#page-30-3)* for the details.

*Changes:*

• No longer add error and error\_traceback. See [#55](https://github.com/jrobichaud/django-structlog/issues/55) and *[Upgrading to 2.0+](#page-30-3)*. Special thanks to [@debfx.](https://github.com/debfx)

*Fixes:*

• Fix crash when request's user is None for [django-oauth-toolkit.](https://github.com/jazzband/django-oauth-toolkit) See [#56.](https://github.com/jrobichaud/django-structlog/issues/56) Special thanks to [@nicholasamorim.](https://github.com/nicholasamorim)

### **3.9.17 1.6.3 (November 11, 2020)**

#### *Improvements:*

• Call stack of exception in log is now an appropriate string. See [#54.](https://github.com/jrobichaud/django-structlog/pull/54) Special thanks to [@debfx.](https://github.com/debfx)

# **3.9.18 1.6.2 (October 4, 2020)**

*Fixes:*

• Fix UUID as User pk causing issues. See [#52](https://github.com/jrobichaud/django-structlog/pull/52) [#45](https://github.com/jrobichaud/django-structlog/pull/45) and [#51.](https://github.com/jrobichaud/django-structlog/issues/51) Special thanks to [@fadedDexofan.](https://github.com/fadedDexofan)

### **3.9.19 1.6.1 (August 13, 2020)**

#### *Fixes:*

- Removed providing\_args from signals to fix django 4.0 deprecation warnings introduced by django 3.1. See [#44.](https://github.com/jrobichaud/django-structlog/pull/44) Special thanks to [@ticosax.](https://github.com/ticosax)
- Fix sender of signals.pre\_task\_succeeded
- Documented signal parameters in doc strings and API documentation to replace providing args

*Others:*

- Add django 3.0 and 3.1 to the test matrix and pypi supported frameworks metadata
- Fix reference of the previous ci in the documentation

# **3.9.20 1.6.0 (June 17, 2020)**

#### *Changes:*

- task\_succeed is now task\_succeeded. Special thanks to [@PawelMorawian.](https://github.com/PawelMorawian)
- Remove result from task\_succeeded log (may be added back, see below). Special thanks to [@PawelMorawian](https://github.com/PawelMorawian) as well.
- Add django\_structlog.celery.signals.pre\_task\_succeeded. To be able to bind result if someone really needs it.

## **3.9.21 1.5.5 (June 16, 2020)**

*New:*

```
• Add bind_extra_request_finished_metadata and
 bind_extra_request_failed_metadata. See #39. Special thanks to @prik2693.
```
### **3.9.22 1.5.4 (June 15, 2020)**

#### *Improvements:*

• Remove redundant DJANGO\_STRUCTLOG\_LOG\_USER\_IN\_REQUEST\_FINISHED setting and just always make sure user\_id is in request\_finished and request\_failed instead. See [#37.](https://github.com/jrobichaud/django-structlog/pull/37)

### **3.9.23 1.5.3 (June 15, 2020)**

*New:*

• Add DJANGO\_STRUCTLOG\_LOG\_USER\_IN\_REQUEST\_FINISHED setting to support [Django REST](https://www.django-rest-framework.org/) [framework.](https://www.django-rest-framework.org/) See [#37.](https://github.com/jrobichaud/django-structlog/pull/37) Special thanks to [@immortaleeb.](https://github.com/immortaleeb)

### **3.9.24 1.5.2 (April 2, 2020)**

*New:*

• Add modify context before task publish signal.

### **3.9.25 1.5.1 (March 18, 2020)**

#### *Improvements:*

• Allow to override celery task metadata from binding. See [#32](https://github.com/jrobichaud/django-structlog/issues/32) and [#33.](https://github.com/jrobichaud/django-structlog/pull/33) Special thanks to @chiragin

### **3.9.26 1.5.0 (March 6, 2020)**

*Improvements:*

• Add support for celery 3. See [#26](https://github.com/jrobichaud/django-structlog/issues/26) and [#31.](https://github.com/jrobichaud/django-structlog/pull/31) Special thanks to [@chiragjn](https://github.com/chiragjn) and [@prik2693](https://github.com/prik2693)

#### **3.9.27 1.4.1 (February 8, 2020)**

*New:*

• Bind X-Correlation-ID HTTP header's value as correlation id when provided in request.

### **3.9.28 1.4.0 (February 7, 2020)**

*New:*

• Use X-Request-ID HTTP header's value as request id when provided in request. See [#22.](https://github.com/jrobichaud/django-structlog/issues/22) Special thanks to [@jairhenrique](https://github.com/jairhenrique)

#### **3.9.29 1.3.5 (December 23, 2019)**

*New:*

• Add python 3.8, celery 4.4 and django 3.0 to the test matrix.

*Improvements:*

- Extract test app from django structlog demo app in order to test django structlog all by itself
- Improve CI execution speed by merging stages
- Upgrade a few development depencencies

# **3.9.30 1.3.4 (November 27, 2019)**

*Bugfix:*

• Exception logging not working properly with DEBUG = False. See [#19.](https://github.com/jrobichaud/django-structlog/issues/19) Special thanks to [@danpalmer](https://github.com/danpalmer)

## **3.9.31 1.3.3 (October 6, 2019)**

#### *Bugfix:*

• Fix support of different primary key for User model. See [#13.](https://github.com/jrobichaud/django-structlog/issues/13) Special thanks to [@dhararon](https://github.com/dhararon)

# **3.9.32 1.3.2 (September 21, 2019)**

#### *Improvements:*

• Add support of projects without AuthenticationMiddleware. See [#9.](https://github.com/jrobichaud/django-structlog/pull/9) Special thanks to [@dhararon](https://github.com/dhararon)

## **3.9.33 1.3.1 (September 4, 2019)**

#### *Bugfixes:*

• Remove extraneous rest-framework dependency introduced by [#7.](https://github.com/jrobichaud/django-structlog/pull/7) See [#8](https://github.com/jrobichaud/django-structlog/pull/8) . Special thanks to [@ghickman](https://github.com/ghickman)

## **3.9.34 1.3.0 (September 3, 2019)**

#### *Improvements:*

• Improve django uncaught exception formatting. See [#7.](https://github.com/jrobichaud/django-structlog/pull/7) Special thanks to [@paulstuartparker](https://github.com/paulstuartparker)

### **3.9.35 1.2.3 (May 18, 2019)**

#### *Bugfixes:*

• Fix structlog dependency not being installed *Improvements:*

• Use [black](https://github.com/python/black) code formatter

### **3.9.36 1.2.2 (May 13, 2019)**

#### *Improvements:*

• Use appropriate packaging

### **3.9.37 1.2.1 (May 8, 2019)**

#### *Bugfixes:*

• Fix missing license file to be included in distribution

# **3.9.38 1.2.0 (May 8, 2019)**

#### *Changes:*

• In the event task\_enqueued, task\_id and task\_name are renamed child\_task\_id and child\_task\_name respectively to avoid override of task\_id in nested tasks.

### **3.9.39 1.1.6 (May 8, 2019)**

*New:*

• Add task name when a task is enqueued

### **3.9.40 1.1.5 (May 8, 2019)**

#### *New:*

- Add support of tasks calling other tasks (introducing parent\_task\_id)
- *Bugfixes:*
	- Fix missing packages

### **3.9.41 1.1.4 (April 22, 2019)**

#### *Improvements:*

• Wheel distribution

### **3.9.42 1.1.3 (April 22, 2019)**

#### *Improvements:*

- api documentation
- code documentation

### **3.9.43 1.1.2 (April 19, 2019)**

#### *Changes:*

• Rewrite the log texts as events

#### **3.9.44 1.1.1 (April 18, 2019)**

#### *New:*

• Add celery signal signals.bind\_extra\_task\_metadata

#### **3.9.45 1.1 (April 16, 2019)**

*New:*

• Add celery tasks support

### **3.9.46 1.0.4 to 1.0.7 (April 14, 2019)**

#### *New:*

• Automated releases with tags on travis

#### **3.9.47 1.0.3 (April 14, 2019)**

#### *Bugfixes:*

• Add bind\_extra\_request\_metadata documentation

### **3.9.48 1.0.2 (April 13, 2019)**

#### *Bugfixes:*

• Tweaked documentation.

# **3.9.49 1.0.0 (April 13, 2019)**

*New*:

• Fist public release.

# <span id="page-28-0"></span>**3.10 Upgrade Guide**

# <span id="page-28-1"></span>**3.10.1 Upgrading to 5.0+**

#### **Minimum requirements**

• requires asgiref 3.6+

#### **Change you may need to do**

#### **Make sure you use django\_structlog.middlewares.RequestMiddleware**

If you used any of the experimental async or sync middlewares, you do not need to anymore. Make sure you use django\_structlog.middlewares.RequestMiddleware instead of any of the other request middlewares commented below:

```
MIDDLEWARE += [
    # "django_structlog.middlewares.request_middleware_router", # <- remove
    # "django_structlog.middlewares.requests.SyncRequestMiddleware", # <- remove
    # "django structlog.middlewares.requests.AsyncRequestMiddleware", # <- remove
    "django_structlog.middlewares.RequestMiddleware", # <- make sure you use this one
    "django_structlog.middlewares.CeleryMiddleware",
]
```
They will be removed in another major version.

# <span id="page-28-2"></span>**3.10.2 Upgrading to 4.0+**

django-structlog drops support of django below 3.2.

#### **Minimum requirements**

- requires diango 3.2+
- requires python 3.7+
- requires structlog 21.4.0+
- (optionally) requires celery  $5.1+$

#### **Changes if you use celery**

You can now install django-structlog explicitly with celery extra in order to validate the compatibility with your version of celery.

django-structlog[celery]==4.0.0

See [Installing "Extras"](https://packaging.python.org/en/latest/tutorials/installing-packages/#installing-extras) for more information about this pip feature.

# <span id="page-28-3"></span>**3.10.3 Upgrading to 3.0+**

django-structlog now use [structlog.contextvars.bind\\_contextvars](https://www.structlog.org/en/stable/contextvars.html) instead of threadlocal.

#### **Minimum requirements**

- requires python  $3.7+$
- requires structlog 21.4.0+

#### **Changes you need to do**

#### **1. Update structlog settings**

- add structlog.contextvars.merge\_contextvars as first processors
- remove context\_class=structlog.threadlocal.wrap\_dict(dict),
- (if you use standard loggers) add structlog.contextvars.merge\_contextvars in *foreign\_pre\_chain*
- (if you use standard loggers) remove django\_structlog.processors.inject\_context\_dict,

```
structlog.configure(
    processors=[
        structlog.contextvars.merge_contextvars, # <---- add this
        structlog.stdlib.filter_by_level,
        structlog.processors.TimeStamper(fmt="iso"),
        structlog.stdlib.add_logger_name,
        structlog.stdlib.add_log_level,
        structlog.stdlib.PositionalArgumentsFormatter(),
        structlog.processors.StackInfoRenderer(),
        structlog.processors.format_exc_info,
        structlog.processors.UnicodeDecoder(),
        structlog.stdlib.ProcessorFormatter.wrap_for_formatter,
    \cdot# context_class=structlog.threadlocal.wrap_dict(dict), # <---- remove this
    logger_factory=structlog.stdlib.LoggerFactory(),
    cache_logger_on_first_use=True,
)
# If you use standard logging
LOGGING = {
    "version": 1,
    "disable_existing_loggers": False,
    "formatters": {
        "json_formatter": {
            "()": structlog.stdlib.ProcessorFormatter,
            "processor": structlog.processors.JSONRenderer(),
            "foreign_pre_chain": [
                structlog.contextvars.merge_contextvars, # <---- add this
                # django_structlog.processors.inject_context_dict, # <---- remove this
                structlog.processors.TimeStamper(fmt="iso"),
                structlog.stdlib.add_logger_name,
                structlog.stdlib.add_log_level,
                structlog.stdlib.PositionalArgumentsFormatter(),
            ],
        },
    },
    ...
 }
```
#### **2. Replace all logger.bind with structlog.contextvars.bind\_contextvars**

```
@receiver(bind_extra_request_metadata)
def bind_user_email(request, logger, **kwargs):
   # logger.bind(user_email=getattr(request.user, 'email', ''))
   structlog.contextvars.bind_contextvars(user_email=getattr(request.user, 'email', '
˓→'))
```
# <span id="page-30-3"></span>**3.10.4 Upgrading to 2.0+**

django-structlog was originally developed using the debug configuration [ExceptionPrettyPrinter](https://www.structlog.org/en/stable/api.html#structlog.processors.ExceptionPrettyPrinter) which led to incorrect handling of exception.

- remove structlog.processors.ExceptionPrettyPrinter(), of your processors.
- make sure you have structlog.processors.format\_exc\_info, in your processors if you want appropriate exception logging.

# <span id="page-30-0"></span>**3.11 Authors**

• Jules Robichaud-Gagnon - *Initial work* - [jrobichaud](https://github.com/jrobichaud)

See also the list of [contributors](https://github.com/jrobichaud/django-structlog/contributors) who participated in this project.

# <span id="page-30-1"></span>**3.12 Acknowledgments**

- Big thanks to [@ferd](https://github.com/ferd) for his [bad opinions](https://ferd.ca/erlang-otp-21-s-new-logger.html) that inspired the author enough to spend time on this library.
- [This issue](https://github.com/hynek/structlog/issues/175) helped the author to figure out how to integrate structlog in Django.
- [This stack overflow question](https://stackoverflow.com/questions/43855507/configuring-and-using-structlog-with-django) was also helpful.

# <span id="page-30-2"></span>**3.13 Licence**

MIT License

Copyright (c) 2020 Jules Robichaud-Gagnon

Permission is hereby granted, free of charge, to any person obtaining a copy of this software and associated documentation files (the "Software"), to deal in the Software without restriction, including without limitation the rights to use, copy, modify, merge, publish, distribute, sublicense, and/or sell copies of the Software, and to permit persons to whom the Software is furnished to do so, subject to the following conditions:

The above copyright notice and this permission notice shall be included in all copies or substantial portions of the Software.

THE SOFTWARE IS PROVIDED "AS IS", WITHOUT WARRANTY OF ANY KIND, EXPRESS OR IMPLIED, INCLUDING BUT NOT LIMITED TO THE WARRANTIES OF MERCHANTABILITY, FITNESS FOR A PARTICULAR PURPOSE AND NONINFRINGEMENT. IN NO EVENT SHALL THE AUTHORS OR COPYRIGHT HOLDERS BE LIABLE FOR ANY CLAIM, DAMAGES OR OTHER LIABILITY, WHETHER IN AN ACTION OF CONTRACT, TORT OR OTHERWISE, ARISING FROM, OUT OF OR IN CONNECTION WITH THE SOFTWARE OR THE USE OR OTHER DEALINGS IN THE SOFTWARE.

- genindex
- modindex
- search

# Python Module Index

# <span id="page-32-0"></span>d

django\_structlog, [12](#page-15-4) django\_structlog.celery, [13](#page-16-1) django\_structlog.celery.middlewares, [13](#page-16-2) django\_structlog.celery.signals, [13](#page-16-3) django\_structlog.middlewares, [12](#page-15-5) django\_structlog.signals, [12](#page-15-1)

# Index

# <span id="page-34-0"></span>A

async\_capable (*django\_structlog.celery.middlewares.CeleryMiddleware attribute*), [13](#page-16-4) async\_capable (*django\_structlog.middlewares.RequestMiddleware attribute*), [12](#page-15-6)

# B

```
bind_extra_request_failed_metadata (in module django_structlog.signals), 12
bind_extra_request_finished_metadata (in module django_structlog.signals), 12
bind_extra_request_metadata (in module django_structlog.signals), 12
bind_extra_task_metadata (in module django_structlog.celery.signals), 13
```
# $\mathcal{C}$

CeleryMiddleware (*class in django\_structlog.celery.middlewares*), [13](#page-16-4)

# D

```
django_structlog (module), 12
django_structlog.celery (module), 13
django_structlog.celery.middlewares (module), 13
django_structlog.celery.signals (module), 13
django_structlog.middlewares (module), 12
django_structlog.signals (module), 12
```
# M

modify\_context\_before\_task\_publish (*in module django\_structlog.celery.signals*), [14](#page-17-1)

# P

pre\_task\_succeeded (*in module django\_structlog.celery.signals*), [14](#page-17-1)

# R

RequestMiddleware (*class in django\_structlog.middlewares*), [12](#page-15-6)

# S

sync\_capable (*django\_structlog.celery.middlewares.CeleryMiddleware attribute*), [13](#page-16-4) sync\_capable (*django\_structlog.middlewares.RequestMiddleware attribute*), [12](#page-15-6)

# $\cup$

update\_failure\_response (*in module django\_structlog.signals*), [13](#page-16-4)